UNIVERSIDADE FEDERAL DA PARAIBA CENTRO DE HUMANIDADES CAMPUS II

# RELATÓRIO ESTÁGIO SUPERVISIONADO

EDNA MARIA BARBOSA DE OLIVEIRA

CAMPINA GRANDE-PB AGOSTO - 1987

 $\alpha_{\rm B}^2$ 

# RELATÓRIO DO ESTAGIO SUPERVISIONADO

CLODOALDO BERTOLOZ Orientador - UFPB

Maria de Louveles F. Ogra.

JOSE TIBURCIO DA SILVA FILHO<br>Supervisor do Estágio

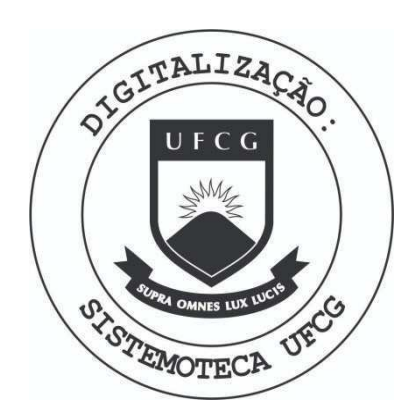

Biblioteca Setorial do CDSA. Maio de 2021.

Sumé - PB

#### **IDENTIFICAÇÃO**

NOME: Edna Maria Barbosa de Oliveira

INSCRIÇÃO: 8223226-0

CURSO: Bacharelado em Economia

ORIENTADOR: Clodoaldo Bertolozi

EMPRESA: São Braz S.A. Indústria e Comércio de Alimentos

SUPERVISOR: José Tibúrcio da Silva Filho

CAMPINA GRANDE - PB

1987

# DEDICATÓRIA

O meu trabalho é dedicado a Deus, por ter me ensinado a saber  $ga$ nhar e saber perder, a aceitar a derrota e também a vitória, através da verdade e da justiça.

A meus pais, por ter-me ajudado em todos os momentos dificeis  $em$ que, passei ao longo desta caminhada.

#### **AGRADECIMENTOS**

A meus familiares, por estarem presentes em todos os momentos de dificuldades .

Aos meus amigos, que diretamente ou indiretamente me ajudaram a chegar onde chequei.

Aos que fazem parte do Setor de Marketing, que tanto me ajudaram, ensentivando-me e ensinando-me as coisas, que até chegar lá eu desconhecia.

A meu supervisor, Tiburcio, que esteve presente em todos os momentos de aprendizagem, dentro da empresa, apoiando-me para que eu pudesse retirar deste estágio um grande percentual de conhecimento.

Enfim, a meu orientador do estagio na UFPB, Clodoaldo Bertolozi, que me orientou na elaboraçao deste relatório.

Obrigado!

 $$ 

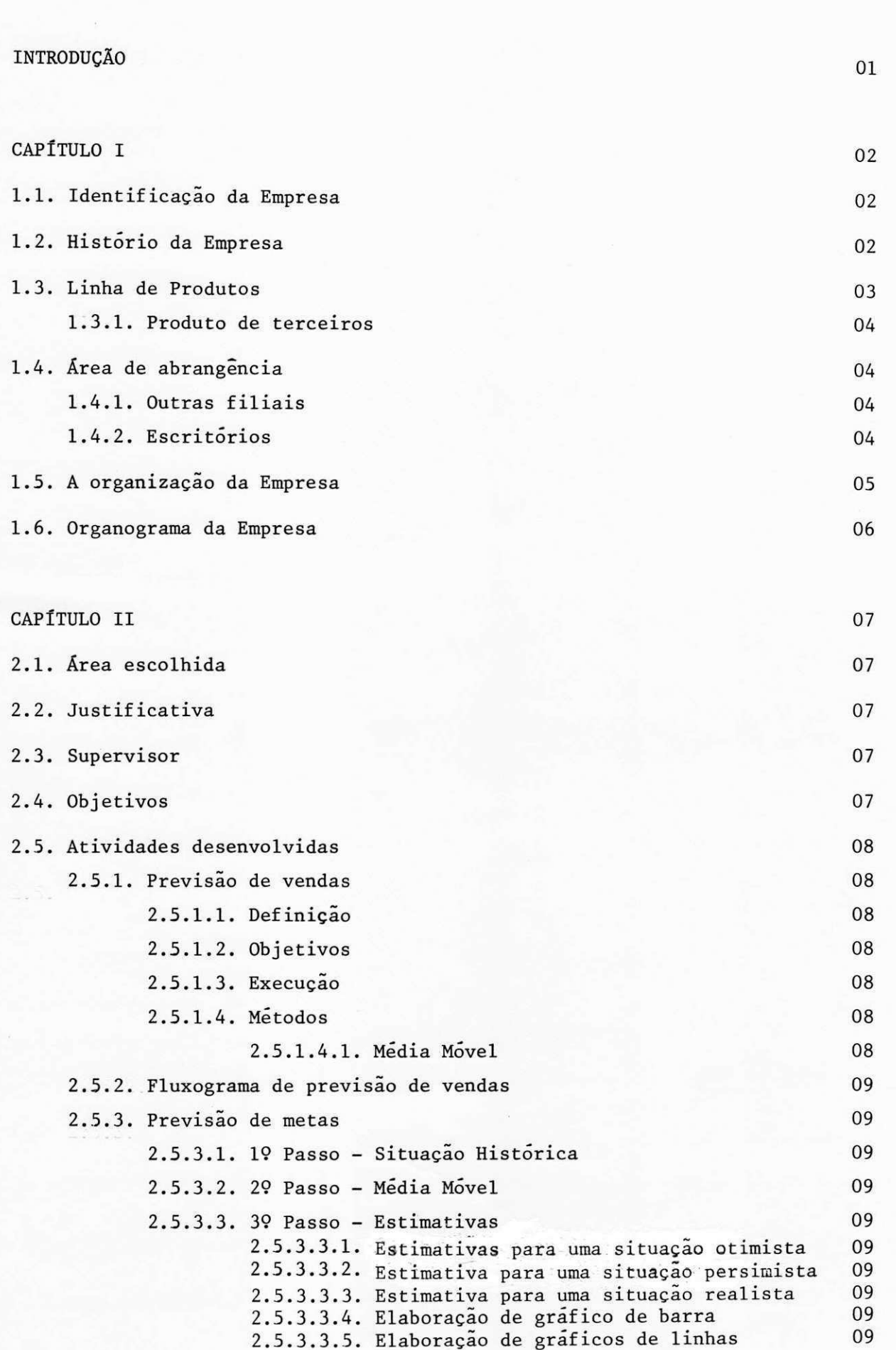

# $\tilde{\texttt{P}}$ agina

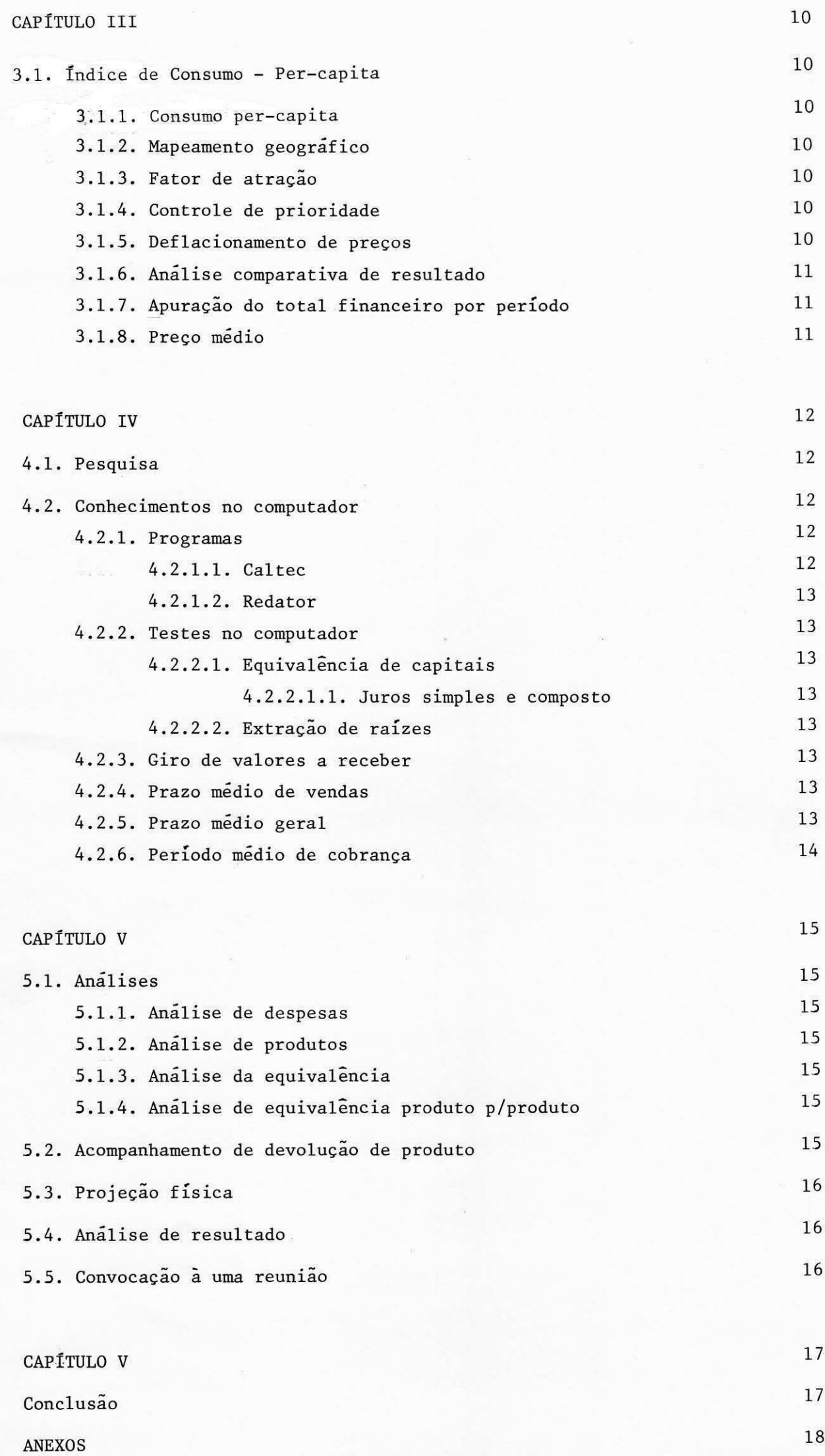

# **INTRODUÇÃO**

Este trabalho corresponde a minha atuação no período de 1 de Abril a 10 de Agosto de 1987.

Sendo desenvolvido todas as tarefas no Departamento de Marketing que tem como Sub-divisão a Assessoria de Venda, tendo a mesma função de controlar e acompanhar as vendas dos produtos, mercado a mercado.

Este trabalho foi desenvolvido neste Setor-Assessoria de Vendas, onde eu tive oportunidade de ver determinadas funções exercidas pelo meu supervisor, onde o mesmo é Assessor de Vendas.

Tudo o que consta neste, foi realmente atividades desempenhadas por mim.

#### **CAPITULO I**

#### 1.1. IDENTIFICAÇÃO DA EMPRESA

A Empresa São Braz S/A - Industria e Comércio de Alimentos, foi fundada em 11 de setembro de 1964, nesta cidade de Campina Grande, Paraiba e registrada na Junta Comercial sob o nº 339, com capital inicial de Cr\$ 100.000

Atualmente a empresa tem um capital registrado no valor de Cr\$ 25.280.000.000.

> CGC n2 08.811.226/0001-84 INSCRICAO ESTADUAL N2 16.018.011-0 ENDEREÇO: Rua Almeida Barreto, 557 Campina GRande - Paraiba

#### 1.2. HISTÓRIA DA EMPRESA

Foi no ano de 1964 que surgiu a Industria e Comercio José Carlos S/A, a mesma passou a ter esta razão social depois de haver mudado diversas vezes a mesma, pois com a nova razão social ela ficaria mais abrangente o poderia crescer mais.

Nesta época ela já contava com duas unidades industriais aqui em Campina Grande, sendo que o café era produzido na Semeão Leal, e os produtos derivados do milho eram todos produzidos na Almeida Barreto .

Em 1974 a empresa lançou o "VITAMILHO INSTANTÂNEO" produto que revolucionou todo esquema de industrialização e comercialização até então programados com aceitação maciça conseguida junto ao mercado consumidor.

Este foi mais um grande passo para o desenvolvimento da industria, pois aumentou seu quadro de funcionarios implantando nova dinamica de trabalho, e tambem contratando especialistas para os mais diversos setores, aperfeiçoando seu Laboratorio de Analise Bromatologicas e instalando um CPD (Centro de Processamento de Dados) onde consta com computadores IBM-10, Mod. 3.

Em paralelo a esse desenvolvimento na sua area administrativa, a empresa preocupou-s em levar suas marcas e produtos a outros Estados, transpondo fronteiras e instalando unidades comerciais onde o mercado se mostra promissor.

A cada dia a empresa procura melhorar sua estrutura operacional com estes resultados lisonjeiros para todos aqueles que participarem do seu desenvolvimento, entre os quais o da classificação, pois no ano de 1985 a São Braz foi quem mais arrecadou ICM no Estado da Paraíba.

Diante destes fatos notamos que apesar da crise econômica vivida pelo país a empresa não parou de crescer, o que neste ano teve momentos de grande exito, quando lançou um novo produto o "VITANGU INSTANTÂNEO", se constutuindo assim numa opção em termos de alimentação para o consumidor nordestino.

Outra grande mudança ocorrida neste ano foi a troca da Razão Social para São Braz S.A. Industria e Comercio de Alimentos, devendo-se isto a nova enfase dada ao seu posicionamento mercadológico, com maior identificação, entre empresas e marcas dos produtos, permanecendo inalterados os objetivos sociais e o compromisso de fabricar e comercializar alimentos do mais alto padrão de qualidade.

#### 1.3. LINHA DE PRODUTOS

A São Braz conta com uma linha de produtos bastante diferenciados, conforme discriminagao a seguir :

- CAFÉ SÃO BRAZ, VITAMILHO INSTANTÂNEO, COLORAU PRIMOR, CANJIQUINHA SÃO BRAZ, FARROZ, FUBÁ DE OURO, FARELO, CRISTALITO (Açucar) e mais o recente VITANGÚ.

As embalagens dos mesmos diferem e os produtos dependendo do tipo sao acondicionados em:

- Pacotes, sacos e cartuchos

# 1.3.1. PRODUTO DE TERCEIROS

A empresa recebe de outras e embala repassando ao comércio filtros São Braz, que são acondicionados em caixas com 40 unidades.

#### **1.4. AREA DE ABRANGENCIA**

Hoje podemos ver produtos da São Braz em quase todas as regiões, estando assim distribuidas:

Região Nordeste - Paraíba, Rio Grande do Norte, Ceará, Piauí, Maranhao, Bahia, Sergipe, Alagoas e Pernambuco.

Regiao Norte - Para e Amazonas

Região Sudeste - Rio de Janeiro e Minas Gerais

#### 1.4.1. FILIAIS

Ainda existem filiais da São Braz em quatro Estados, além de duas no nosso proprio Estado, são elas:

> Paraiba - Cabedelo e Souza Pernambuco - Recife e Caruaru Rio Grande do Norte - Natal e Caico Ceara - Fortaleza Parana - Maringa

#### 1.4.2. ESCRITÓRIOS

Tambem existem escritorios em varios Estados, mesmo que alguns destes ja tenham filiais, os escritorios estão assim distruibuidos: Mossoro no Rio Grande do Norte; Salvador na Bahia; Aracaju em Sergipe; Teresina no Piaui; São Luiz no Maranhão e Belém do Pará.

# 1.5. A ORGANIZAÇÃO DA EMPRESA

 $\sim$ 

A São Braz S.A. Indústria e Comércio de Alimentos conta com seis Diretorias e seus responsáveis são:

DIRETOR PRESIDENTE: José Carlos da Silva Júnior

DIRETOR INDÚSTRIAL: Roberto Magno Meira Braga

DIRETOR DE MARKETING - Paulo Marcelo Campos Meira

DIRETOR COMERCIAL - Isac Martins Filho

DIRETOR FINANCEIRO - Hélio Gomes Pimentel

DIRETOR ADMINISTRATIVO - Arlindo Pereira de Almeida

#### **CAPITULO I I**

#### 2.1. **AREA ESCOLHIDA**

Assessoria de Vendas - Departamento de Marketing

### 2.2. JUSTIFICATIVA

No decorrer do curso vimos disciplinas que, atraiam, deixando um forte desejo de ve-la mais a fundo, principalmente na prática, isto é, vela como realmente se processa.

Uma delas foi a disciplina administração Mercadologica (Marketing), que era uma disciplina optativa, pois nossa area e planejamento.

Quando a estudamos, vimos deslubrados os metodos utlizados para proporcionar um melhor atendimento ao consumidor, e um maior exito nos processos da empresa adquerindo um maior lucro.

#### **2.3. SUPERVISOR**

José Tiburcio da Silva Filho

#### **2.4. OBJETIVOS**

Este trabalho tem como objetivo atender as exigencias curricular no tocante a disciplina: Estágio Supervisionado.

Resaltamos que, através deste pretendemos aprofundar-nos nesta área adquerindo mais conhecimento teoorico para uni-lo com maior eficiencia a prática .

#### **2.5 . ATIVIDADE S DESENVOLVIDAS**

#### 2.5.1. PREVISAO DE VENDAS

#### 2.5.1.1. Definição

£ um meio em que: atraves de alguns metodos, estende-se o passado em direção ao futuro.

#### $2.5.1.2.$  Objetivos

Tem como objetivo estimar o crescimento das vendas, voltados para os seus proprios produtos. Elaborando-se estimativas de lucros futuros.

#### 2.5.1.3. Execução

Inicia-se pela.

- Quota, que é determinada pela gerência da empresa
- Quantidades vendidas, durante as semanas existente no mes

Obtendo-se

- $-$  Total vendido no mes
- Saldo a vender no mes
- Média atingida nos dias úteis no mês
- Previsão de vendas (é o total vendido ao mês dividido pelos dias trabalhados vezes o total de dias do mês)

- Índice - é a comparação da quota com a previsão de vendas.

#### 2.5.1.4. Metodos

Os métodos são classificados em previsão econômicas - que é feita através de pesquisa de mercados e previsão estatística - é feita através da média móvel.

0 método utilizado foi o estatístico.

 $2.5.1.4.1 -$  Média Móvel

É uma das formas mais simples de se fazer uma previsão, sendo geralmente o mais usado.

FLUXOGRAMA DE PREVISÃO DE VENDAS

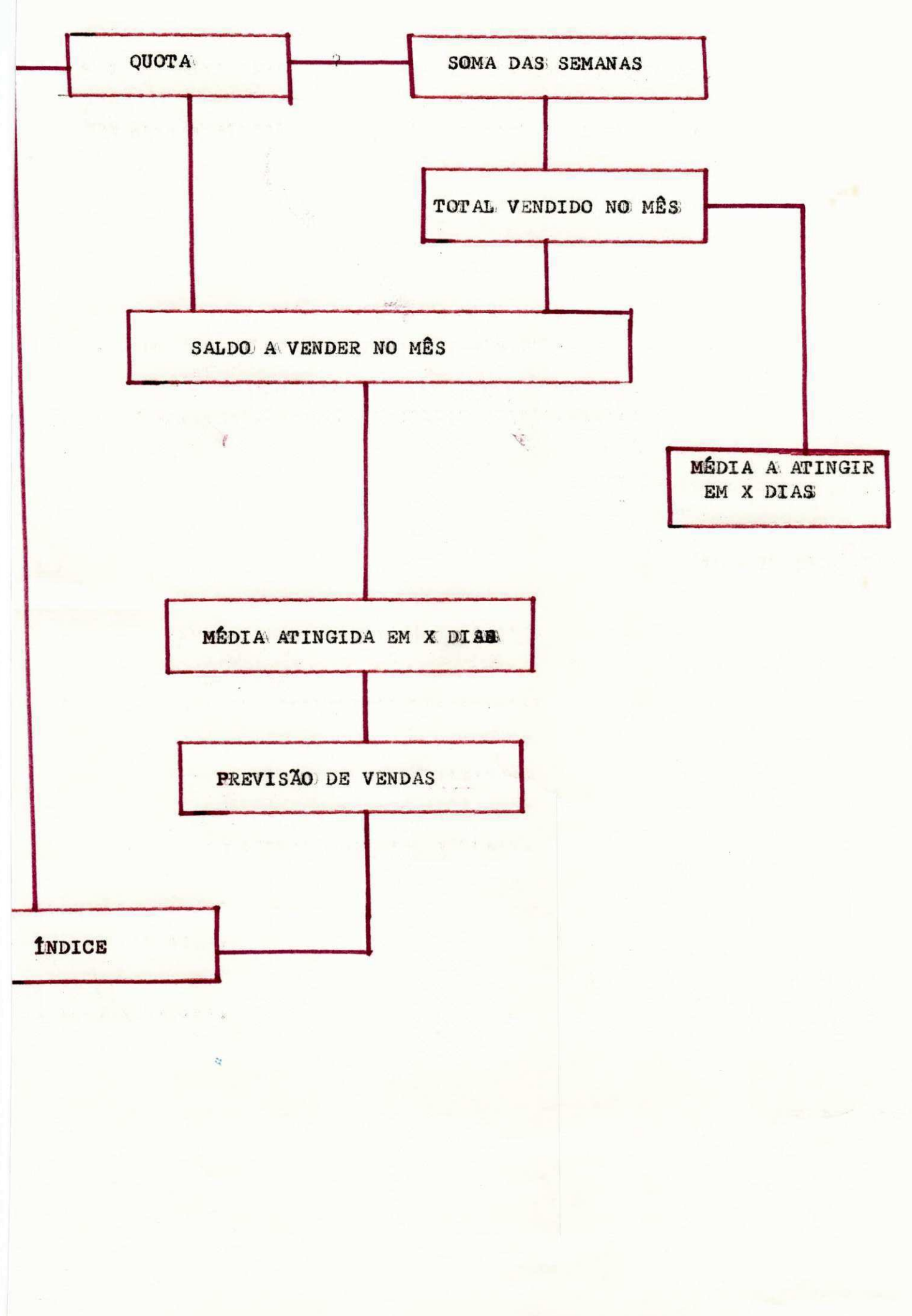

Ela é feita através de somatório de três meses, dividindo pela quantidade de meses adquirindo o 1º mes do proximo ano. Continuando despresando o 1º mes somando e adiantando mais um mes encontrando o 2º mes e assim sucessivamente.

2.5.3. Previsao de metas

2.5.3.1. 1º Passo - Situação Histórica

Para se fazer uma previsão observa-se como o produto vem se comportando no mercado, no passado e tambem no presente, se as vendas crescem, decrescem ou se é constante e qual o periodo em que ha ocilações.

2.5.3.2. 22 Passo - Media Movel

Através de informações de anos interiores, retira-se a média movel, mes a mes obtendo-se as vendas globais de cada mercado e de cada produto para o ano que se quer estimar .

 $2.5.3.3.3.3$  Passo - Estimativas

Observa-se a participação percentual de cada mercado. FAzendo-se face antes do estado de previsao .

2.5.3.3.1. Estimativas para uma situação otimista

Calcula-se 30% das vendas globais encontrada mês a mês de todos mercados (Anexo I)

2.5.3.3.2. Estimativa para uma situação persimista

Calcula-se 15% das vendas globais (Anexo 2)

2.5.3.3.3. Estimativa para uma situação realista

Calcula-se 20% das vendas globais (Anexo 3)

2.5.3.3.4. Elaboração de gráfico de barra

(Anexo 4)

2.5.3.3.5. Elaboração de gráficos de linhas das 3 situações do produto Mingau de milho (Anexo 4)

#### **CAPITULO II I**

#### **3.1. 1NDICE DE CONSUMO - PER-CAPIT A**

#### 3.1.1. Consumo per-capita (Anexo 5)

Através de nformações da população de cada mercado e da quantidade vendida nos mercados em que o produto atinge, obten-se o consumo per capita .

Esta quantidade vendida e retirada da provisão realista.

 $F\acute{o}rmula:$   $CP = Q\cdot Popul.$ Q.Vend

#### 3.1.2. Mapeamento geografico/mercado

Atraves domapa do Brasil, identifica-se os mercados atingido pelo produto (Anexo 6)

#### 3.1.3. Fator de atração de mercado

Adquirir através da: divisão do potencial de consumo já encontrado pela distância entre a matriz e os diversos mercados como: Paraíba, Rio Grande do Norte, Pernambuco, Alagoas, Sergipe, Bahia, Ceara, Para, Maranhao, Piaui, etc. (Anexo 7)

3.1.4. Controle de prioridade

É um compromisso de trabalho e é um instrumento de planejamento das atividades de vendas, possibilitando ao mesmo tempo uma avaliação de desempenho (Anexo 8)

#### 3.1.5. Deflacionamento de precos

Faz-se o reajuste dos preços mais ocorrido no período, com o indice das ORTNS.

Indice das ORTNS. valor da URIN  $\cdot$  and Valor da ORTN . ano n-1

Calcula-se o Preço real vezes indice da ORTN

# 3.1.6. Analise comparativa de resultado

Compara-se os preços já existentes com os preços corrigidos (deflacionados) e obten-se a diferença percentual existente entre eles).

Preço real  $-100$ 

 $Y$  – X

3.1.7. Apuração do total financeiro por período

É obtido através da quantidade vendida e o preço da tabela, mercado

por mercado, periodo por periodo.

O preço de tabela é o estabelecido pela empresa considerando o ICM.

ICM  $-$  12% para fora do Estado - 17% para dentro do Estado

3.1.8. Prego Medio

É o somatório do valor total financeiro dividido pelo total da quantidade, de todos os mercados.

# **CAPITULO I V**

#### **4.1. PESQUIS A**

Minha atuação em pesquisa foi receber algumas orientações e ler sobre elas, através do meu supervisor. Dedicamo-nos a pesquisa de mercado (Anexo 9) .

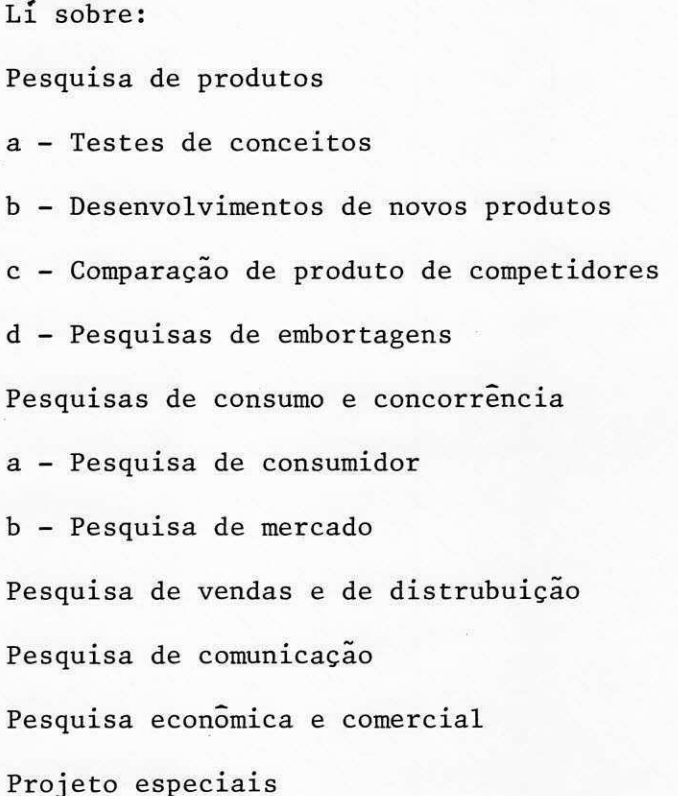

#### **4.8. CONHECIMENTOS NO COMPUTADOR**

Toda a minha atuação neste estágio foi desenvolvida no I-1700 pext da Itautec .

#### 4.2.1. Programas

4.2.1.1. Caltec - É um programa de tratamento numerico e/ou de texto numerico (Alfanumerico)

Areas que o Caltec pode ser utilizado :

- . Planejamento financeiro;
- . Controle de Estoque;
- . Confecções de gráficos e tabelas;
- . Contabilidade;
- . Controle e orçamento de projetos

# 4.2.1.2. Redator

É usado para elaboração de textos.

4.2.2. Testes no computador

4.2.2.1. Equivalencia de capitais

4.2.2.1.1. Juros simples e composto

Testes, formulas para obter o montantes usando taxa variadas com :  $i = 10\%$  e  $i = 5\%$  e  $i = 20\%$ , com um capital e período constante.

4.2.2.2. Extração de Raizes

Testei diversos numeros extraindo raizes e tirando a media destes resultados .

4.2.3. Giro de Valores a Receber

É uma medida de liquidez, é feita através das vendas mensais a crédito e dos saldos de valores a receber.

0 saldo de valores a receber consta da duplicata em carteira, cobrança simples, cobrança jurídica, cheque predatado, cheques devolvidos e conta corrente .

> Vendas mensais a crédito Formula: GVR = Saldo de valores a receber

4.2.4. Prazo Medio de Vendas

É o composto do somatório dos prazos, não incluindo a vendas a vis-

ta.

$$
Formula: PM = \frac{(Pi \times Ndias)}{100}
$$

onde: Pi = Percentual

n = Numero de dia s

#### 4.2.5. Prazo Medio Geral

É composto de somatórios de todos os prazos incluindo as vendas vista. As vendas a prazo em pagamentos apos 30 dias as vendas. **a** 

$$
\text{Formula: PG} = \frac{(100 - \text{\% V.V}) \times \text{EPM}}{100}
$$

onde: PG = Prazo Medio Geral

 $V.V = V$ endas a vista

EPM = Somatorio dos prazos medios

4.2.6. Periodo Medio de Cobranca

É encontrado através do número de dias do mês dos valores mensais à credito .

> Formula: 30 x Valores a receber Valores mensais a crédito

#### **CAPITULO V**

#### **5.1 . ANALISE S**

#### 5.1.1. Analises das despesas

De todas as dispensas que consta na empresa, e retirada as principais, isto é, a que tem preso maior e faz-se a análise em cima do total de todas as despesas retirando um percentual para as principais. É feito isto para todos os mercados.

#### 5.1.2. Analise dos produtos

Trabalho na analise de dois produtos como:

A Canjiquinha e a Canjica em todos os mercados

Foi feita atraves de uma compaixão do que foi programado para vender e o que realmente foi vendido, no período de abril a maio, retirando uma diferenca percentual .

# 5.1.3. Analise da equivalencia (faturamento - OTN)

Esta analise foi feita, atraves das vendas de cada ocorrida em cada mercado equivalendo ao prego da OTN.

#### 5.1.4. Analise de Equivalencia Produto por Produto

Foi feita atraves do faturamento de cada produto de cada mes equivalendo a ORTN de cada mes.

 $\ddot{i}$ 

#### **5.2 . ACOMPANHAMENTO DE DEVOLUCAO**

Existem produtos que por alguns motivos embalagens em produção chegam ao determinado, com alguns defeitos, este comprador devolve estes produtos defeituosos.

 $15$ 

Todo mes atualiza-se, retirando o índice em cima do acumulado do 6.37  $19$  mes.

#### **5.3 . PROJECAO FISICA**

Através do departamento de planejamento obtendo-se uma projeção do orçamento de 87 de todos os mercados mês a mês.

#### **5.4. ANALIS E D E RESULTADO**

Obtendo-se a projeção física e as vendas reais mês a mês faz-se uma analise de comparação, obtendo-se uma diferença percentual.

Fórmula =  $(\frac{\text{Real}}{\text{Plane}})$  x 100 - 100

#### **5.5 . CONVOCACAO A UMA REUNIAO**

Quando se faz alguns estudos, levantamentos ou trabalhos que necessitam de decisões da Diretoria faz-se uma carta convocando todos os que vão influencia parte naquela decisão.

Nesta carta consta de:

- 0 tipo da reunião
- Quem esta convocando
- $0$  local
- A data e a hora
- Os convidados participantes
- Os convidados observadores
- 0 objetivo
- 0 material a ser utilizado
- Os documentos que os participantes levarão
- 0 nome do coordenador
- A avaliação do grau de participação

# **CAPITULO V I**

# **CONCLUSAO**

Ao término pude concluir que os conhecimentos teóricos visto nas disciplinas foram amplamente aplicados na vida prática, podendo funcionar muito bem dentro de uma grande empresa, e que quando estas técnicas são aplicadas da forma correta, terão bons resultados, como os que tive oportunidade de verificar na São Braz S.A:

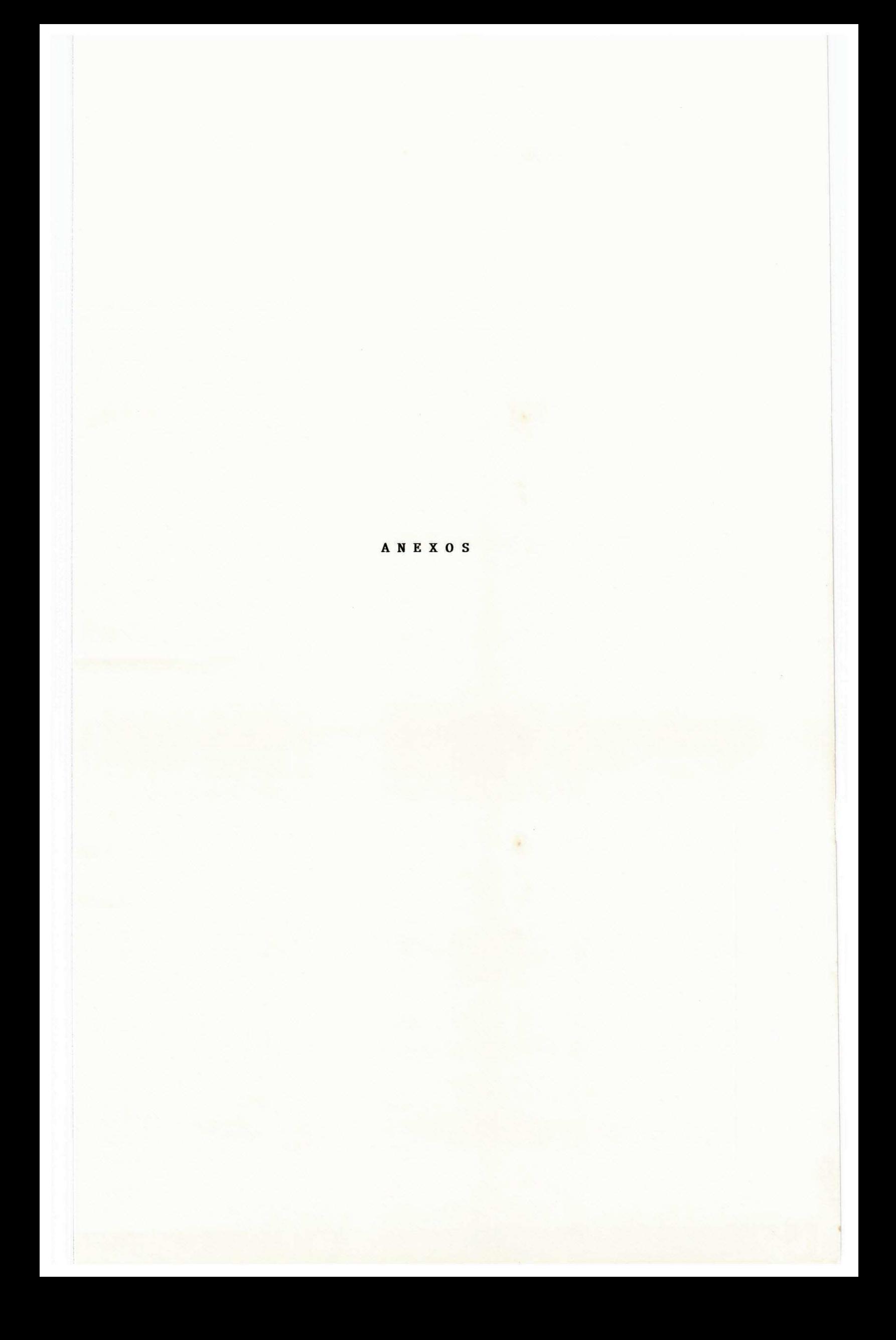

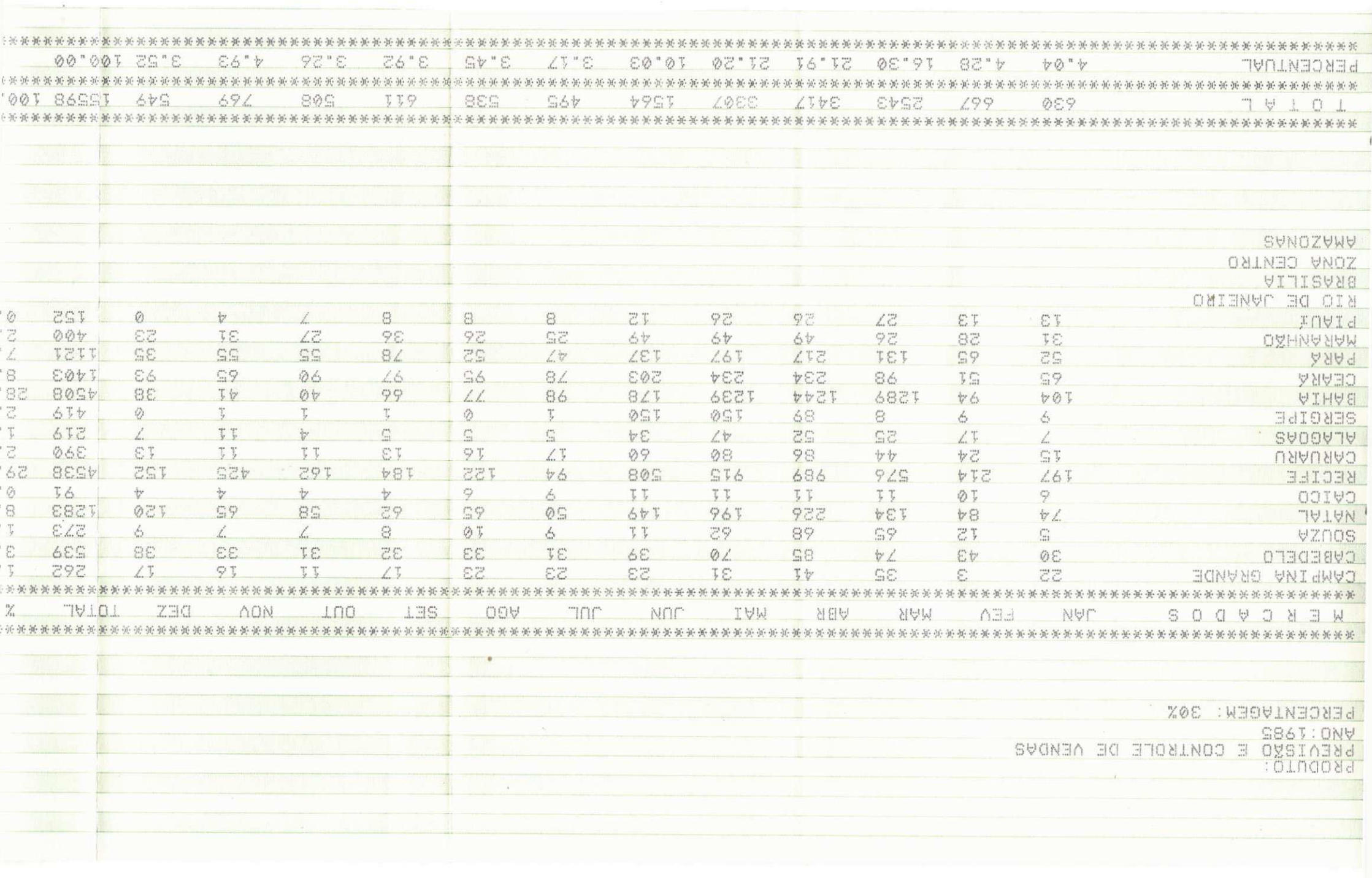

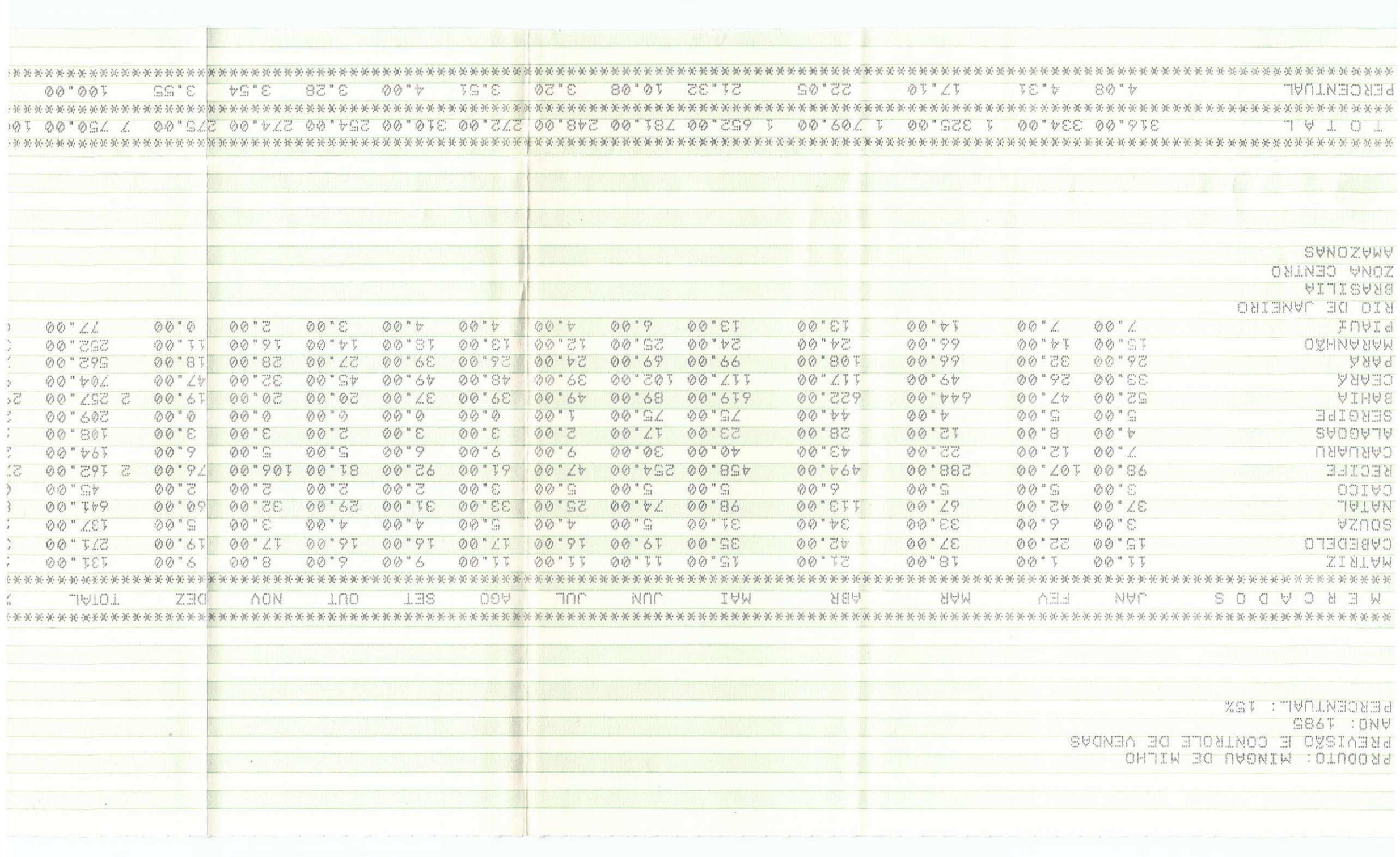

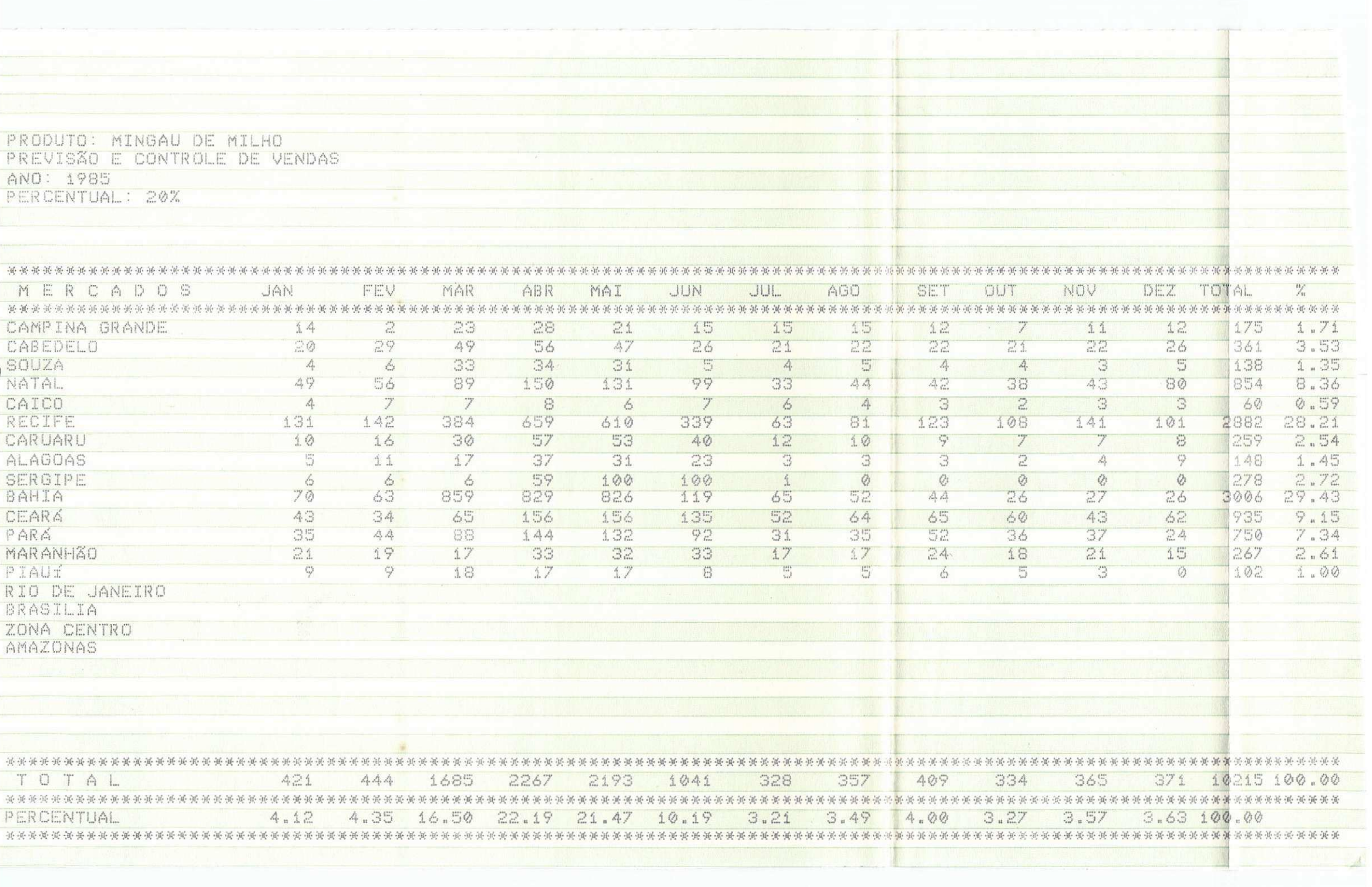

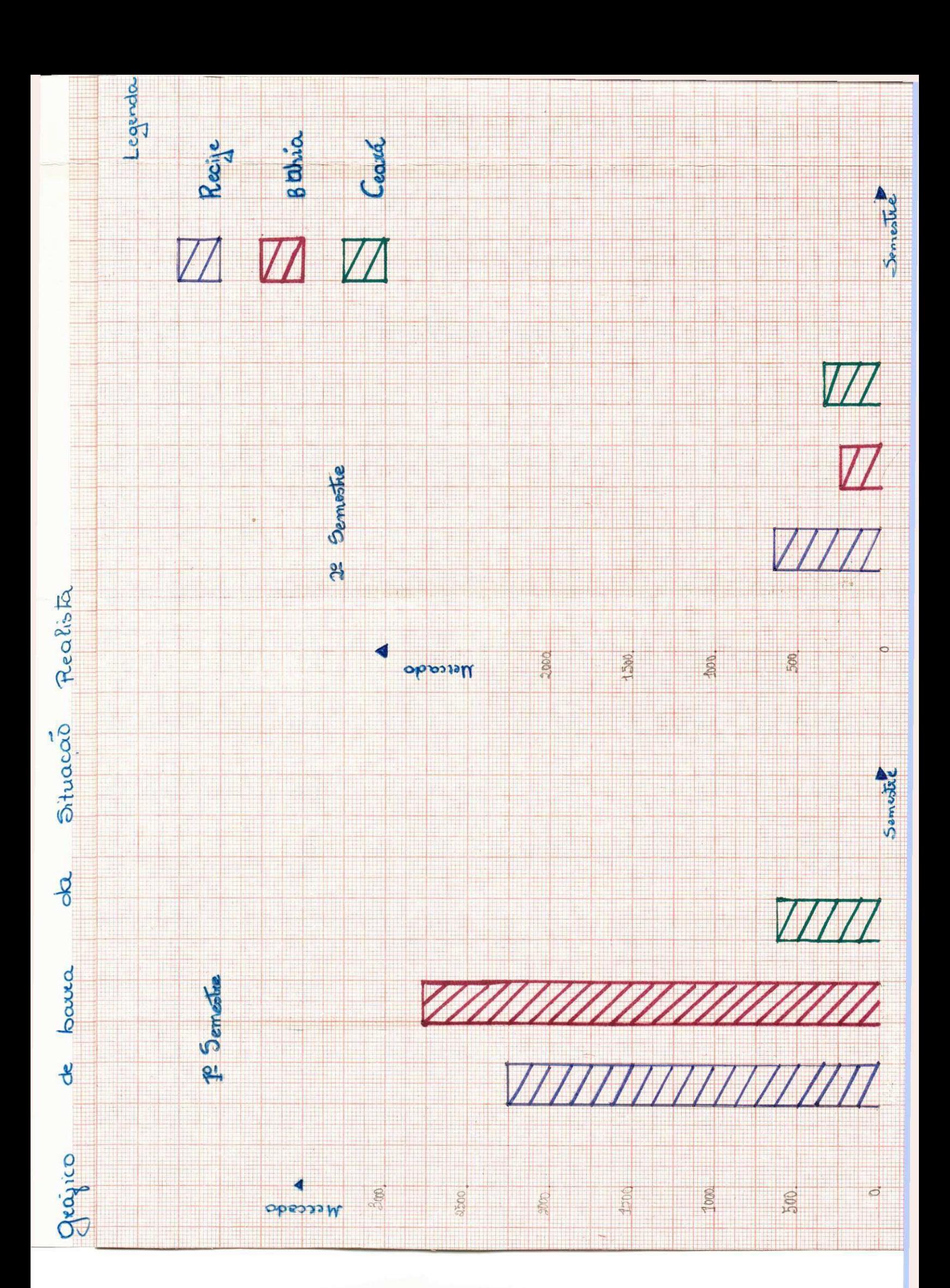

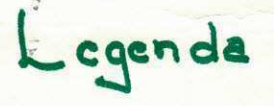

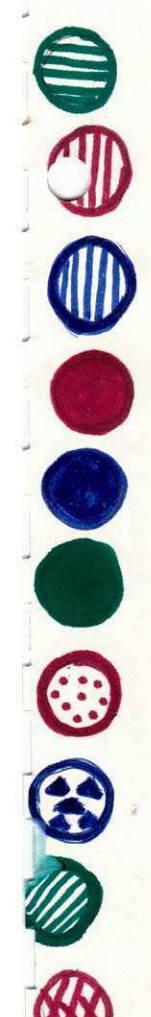

SERGIPE

ALAGOAS

RIO G. DO NORTE

# PARA

BAHIA

MARANHÃO

PIAUÍ

 $CEARA$ 

PERNAMBUCO

PARAIBA

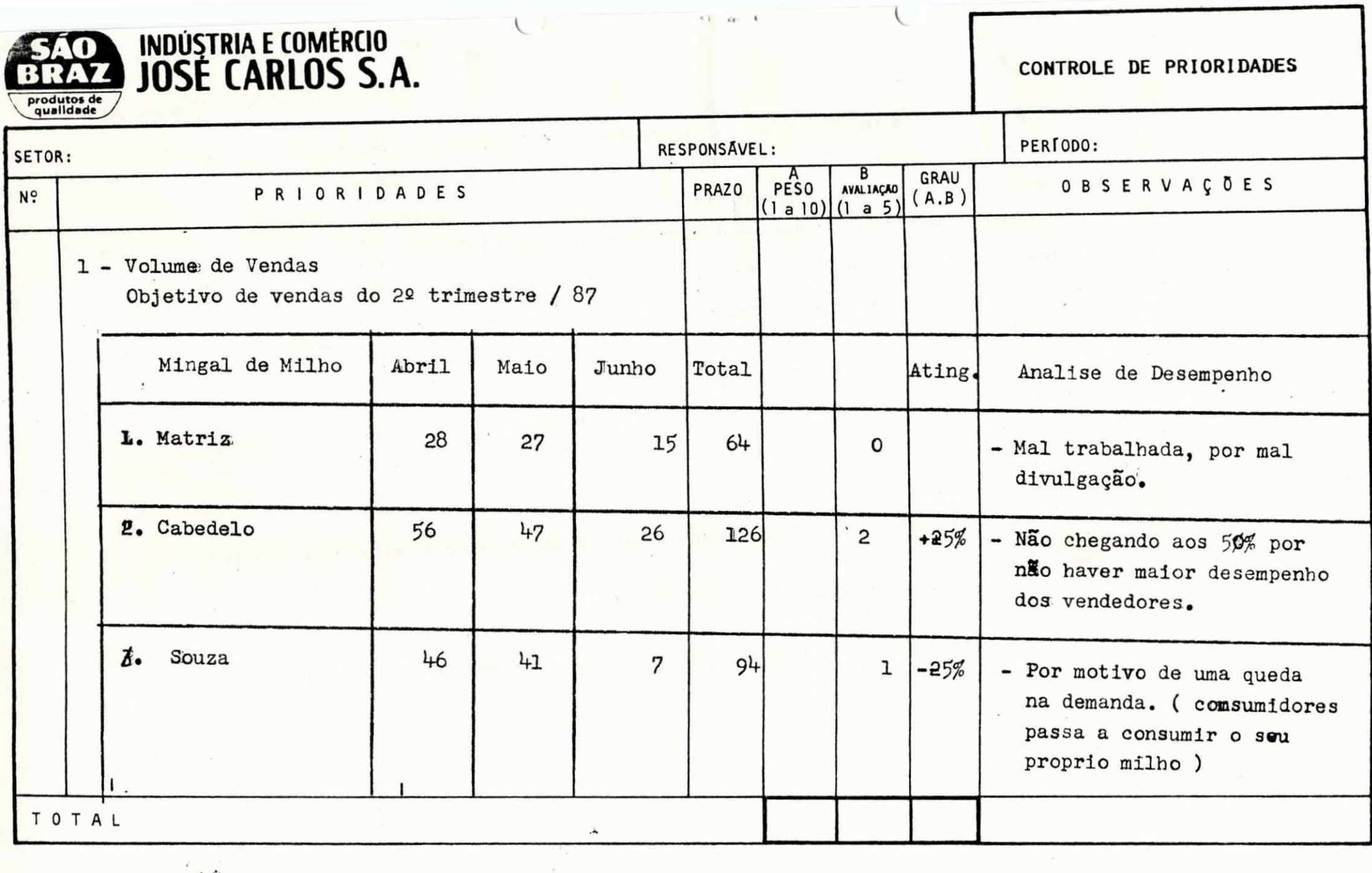

. CHEFE DO SETOR

RESPONSĀVEL PELAS TAREFAS

 $\mathbf{1} + \mathbf{1} = \mathbf{1} + \mathbf{1} + \mathbf$ 

ŗυ - complatado.

 $\frac{1}{2} \frac{1}{\sqrt{2}} \frac{1}{\sqrt{2}}$ ebsional camente completedo (acima do 85% ou completado apos data planejada)

 $\omega$ (802 ob cmips) stremieionstadua obięnija -

 $\sim$ - stimgled parclelore (sones (species)

Second

eb oxiada obignida uo obignida oan oviteldo) eduemainocatisaani obadolqueo n

jabadladanj ožn sbablicing - 0

toxisde suin

 $\mathbb{R}^{L_f}$ ava di reção observadoro de las seu de a seu mais de la poboação de la construção de critado de critado

lização de trabalhos por outros setores.

- pridade a sua desso 10, assim como rocinas que se constituem presentaquistico
- Tarefas que l'mpliquem em compromisses de endentimentime, legal e fiscalyttilusia ABVeb
- $\tilde{\mathcal{L}}$
- Atribute un peso a cada tarefa, sn função de subortância no contexto do trabalho.

 $\frac{1}{2} \frac{\partial \mathcal{L}_{\mathbf{p}}}{\partial \mathbf{p}}$ 

foggan a padióss pré-estatelecidos a que envolventa lundamentalmenta e padiósa

- $\stackrel{\circ}{\cdot}$ ldentifique as tarefas que V. cumpre no dia-a-aib-sagonando o que for rotina dos auplitios que
- O CONTROLE DE PRIORIROLOGIO E um COMPROMISSO DE TRABALHO E VINISMUSICALE PLANEJANEJANES SUBS acided na empresa, possithilitando, ao masano tempo uma avaliação de desempenho.

 $\mathbf{e}\otimes\sigma\mathbf{z}$ 

 $\mathbf{r}$  and  $\mathbf{r}$